## **1. Étolaj**

Az étolaj étkezési célú, különböző növényekből előállított olajok összefoglaló elnevezése. Érdemes a különböző élelmiszerek elkészítéséhez a nekik megfelelő típusú olajokat választani. Ebben a feladatban egy étolajokról szóló írást kell elkészítenie az alábbi leírás és minta alapján. A dokumentum elkészítéséhez használja fel az *olajforras.txt* UTF-8 kódolású szövegállományt és a *tipusok.png*, *vegyulet.svg* képfájlokat!

- 1. Hozza létre szövegszerkesztő program segítségével az *etolaj* nevű dokumentumot a program alapértelmezett formátumában az *olajforras.txt* felhasználásával! Az elkészített dokumentum ne tartalmazzon felesleges szóközöket és üres bekezdéseket!
- 2. Legyen a dokumentum álló tájolású és A4-es lapméretű! A bal és jobb oldali margót állítsa 2,4 cm-re, míg az alsó és felső margót 1,8 cm-re!
- 3. Keresse meg és cserélje le a dokumentumban a "*Celsius-fok*" szöveget a "<sup>o</sup>C"-ra két helyen!

A dokumentumban – a feladat leírása szerint – több esetben kell beállítania bordó színt. Ez minden esetben az RGB(130, 30, 30) színkódú színt jelenti.

- 4. A dokumentumban ahol a feladat nem ír elő mást a következő beállításokat alkalmazza!
	- a. A betűtípus EB Garamond legyen! A szövegtörzs karaktereinek betűméretét 11 pontosra állítsa!
	- b. A bekezdések előtt 0, után 3 pontos térköz legyen, és a bekezdések sorközét állítsa egyszeresre!
	- c. A bekezdések igazítása sorkizárt legyen!
	- d. A teljes dokumentumban alkalmazzon automatikus elválasztást!
- 5. Készítse el a cím és a hat alcím formázását a következőképpen!
	- a. A dokumentum címe és alcímei legyenek bordó színűek!
	- b. A dokumentum címe legyen 18 pontos betűméretű, félkövér betűstílusú, továbbá állítson be előtte 0 pontos, utána 12 pontos térközt!
	- c. A hat alcím legyen 13 pontos betűméretű, félkövér, nagybetűs betűstílusú, illetve állítson be előttük 3 pontos, utánuk 6 pontos térközt!
	- d. Az alcímeket az alatta levő szövegtől vékony bordó színű vonallal válassza el a szövegtükör teljes szélességében!
	- e. Állítsa be, hogy minden alcím egy oldalra kerüljön az utána következő bekezdéssel!
- 6. Az első és a második alcím között az étolajkategória-nevek hangsúlyosak, ezért a minta szerinti három megnevezés legyen dőlt betűstílusú!
- 7. A "*Néhány érdekesség*" alcím utáni bekezdésekben a három étolajnevet félkövér betűstílussal formázza meg!
- 8. A mintán két helyen lát felsorolást. Ezeket alakítsa ki úgy, hogy karikás pont szimbólum (például: " $\odot$ ") legyen a felsorolásjelző!

*A feladat a következő oldalon folytatódik.* 

- 9. "*A növényi olajok felhasználási lehetőségei*" alcím utáni, tabulátorokkal tagolt részt alakítsa kétoszlopos táblázattá, és alakítsa, formázza a minta és a következők szerint!
	- a. A táblázatban a szöveg 9 pontos betűméretű legyen!
	- b. Az első oszlop celláiban a vesszőt és az azt követő szóközt cserélje le bekezdéstörés vagy kézi sortörés jelekre!
	- c. Az oszlopok szélességét állítsa 4, illetve 11 cm-esre, a táblázatot igazítsa középre!
	- d. A táblázat első sorának háttere legyen bordó, betűszíne fehér, félkövér betűstílusú!
	- e. A táblázat celláit szegélyezze vékony fekete vonallal a mintának megfelelően!
- 10. A "*Néhány érdekesség*" alcím utáni első bekezdés alá, középre igazítva, helyezze el a *tipusok.png* képet a mintának megfelelően! A kép méretét módosítsa arányosan úgy, hogy a magassága 4 cm legyen, majd szegélyezze vékony bordó vonallal!
- 11. Az "*Amit lehet,…*" alcím elé helyezze el a *vegyulet.svg* képet vízszintesen középre igazítva a mintának megfelelően! A kép méretét módosítsa arányosan úgy, hogy a magassága 1 és 2 cm között legyen, és legfeljebb az utána következő alcímtől kerüljön a harmadik oldalra a szöveg!
- 12. A felsorolásban található "*Omega-3*" szóhoz "\*" szimbólum hivatkozással szúrjon be egy lábjegyzetet, amelynek szövegét a forrás végén található kapcsos zárójelek közül helyezze át! A kapcsos zárójeleket törölje a dokumentumból! A lábjegyzet szövegét EB Garamond betűtípussal, 9 pontos betűmérettel és dőlt betűstílussal jelenítse meg!

**25 pont** 

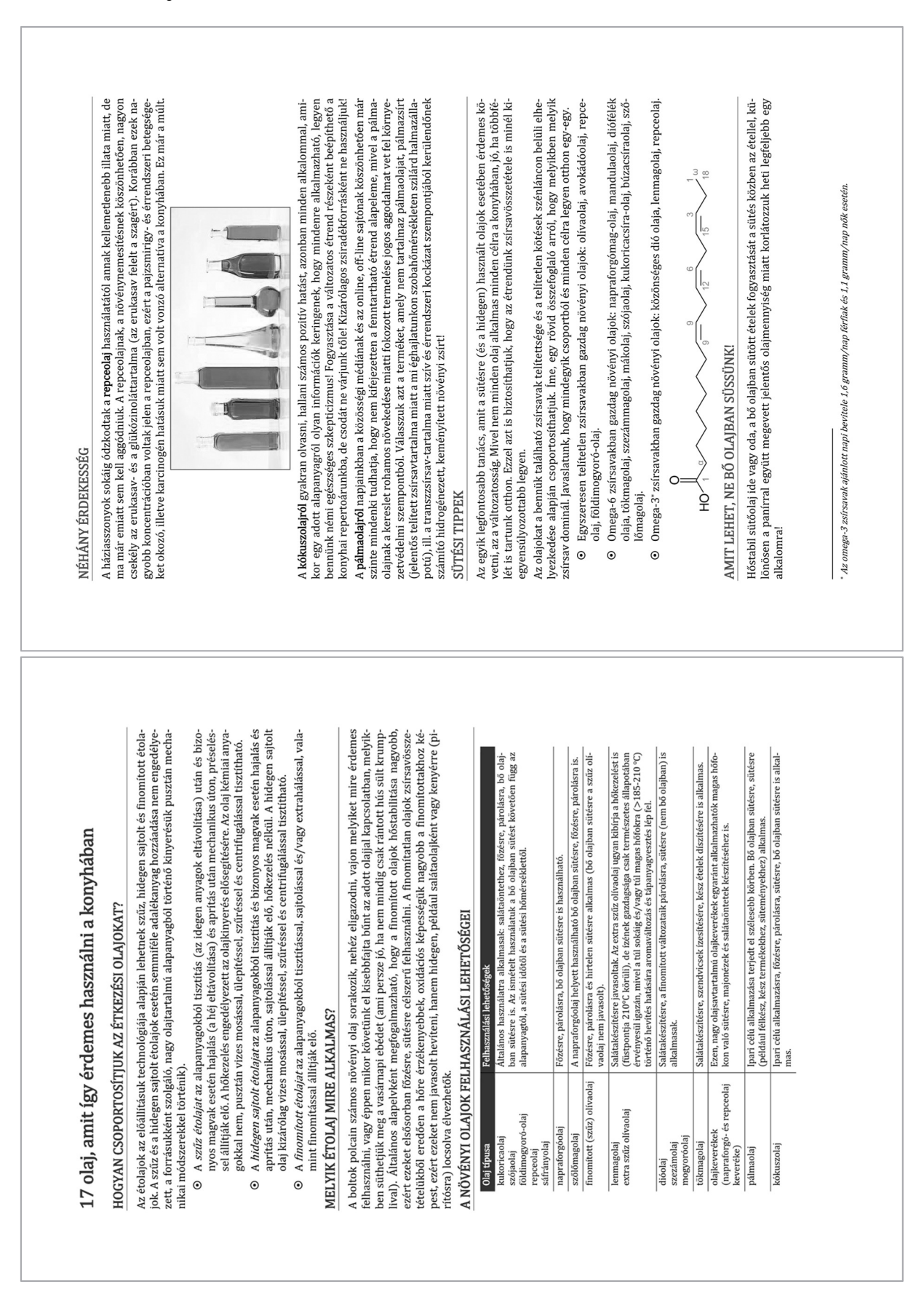

## **Minta az Étolaj feladathoz:**